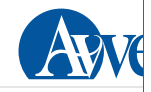

## L'esperienza. Nel Borgo "Tutto è Vita" la morte non fa più paura

Vincenzo Varagona martedì 2 luglio 2024  $\bigcirc$  Ascolta  $\mathbb{R}^2$ 

Promosso da padre Guidalberto Bormolini, dei Ricostruttori nella preghiera, il villaggio offre un'intensa proposta spirituale per chi attraversa la malattia, anche nella sua terminalità

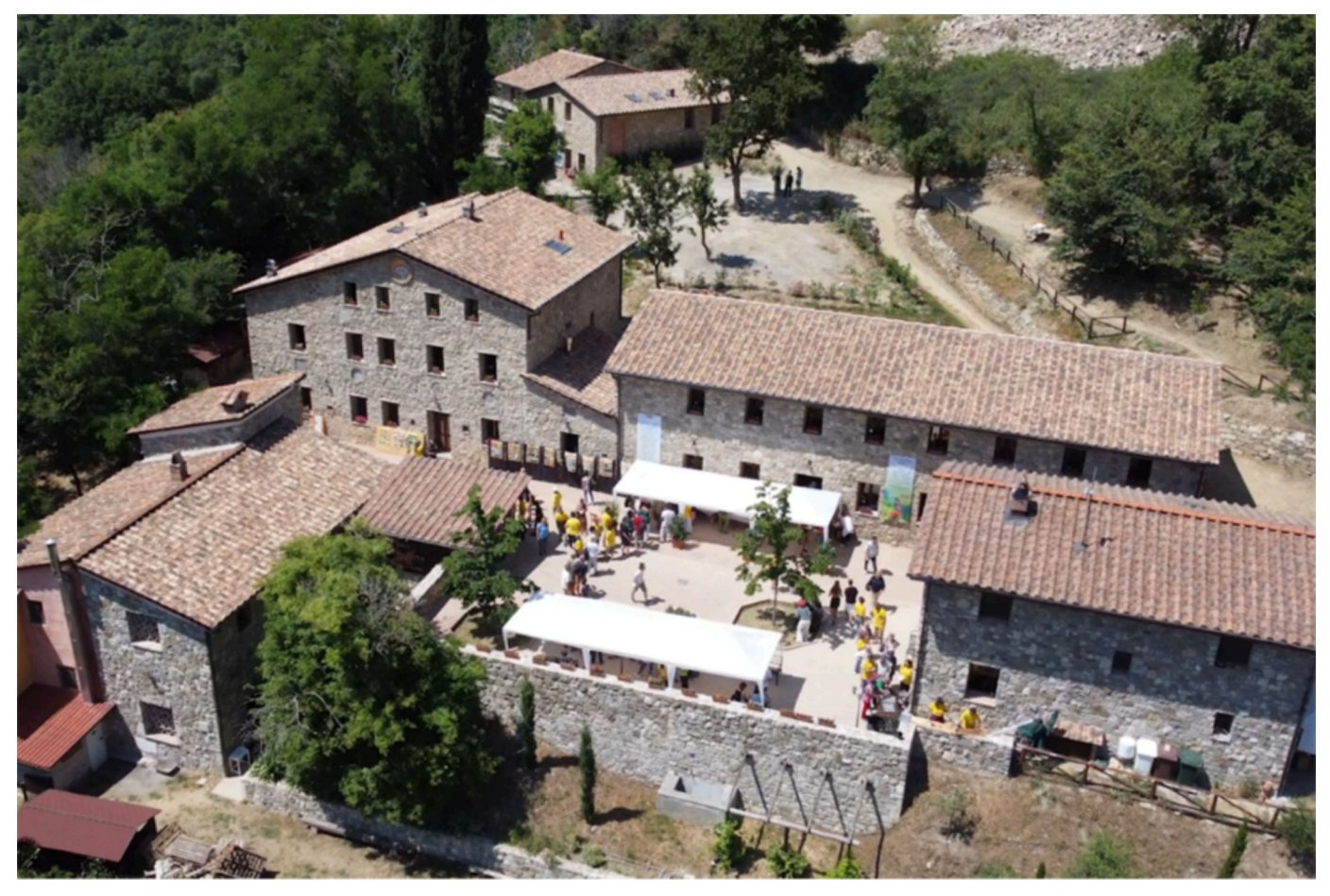

Un panorama del Borgo

Un borgo costruito per morire in modo dignitoso e comprendere il profondo significato della sofferenza, attraverso la pratica della meditazione. Se fosse un progetto, apparirebbe come una follia, dal momento che il mondo gira esattamente al contrario. Invece non è un progetto ma una realtà, concretissima, pur nata dalla "follia" di un religioso, padre Guidalberto Bormolini, la cui vita già è un film.

Toscano, da ragazzo ha imparato a fare il falegname, gli piaceva costruire liuti, poi ha scelto la vita religiosa, sempre in modo originale, nella comunità dei Ricostruttori nella preghiera, che nella pratica della meditazione trova la forza per ricostruire e restituire alla vita antichi edifici di culto ridotti a ruderi. Per ultimo, potremmo dire, tanatologo, studioso del rapporto fra la vita e la morte.

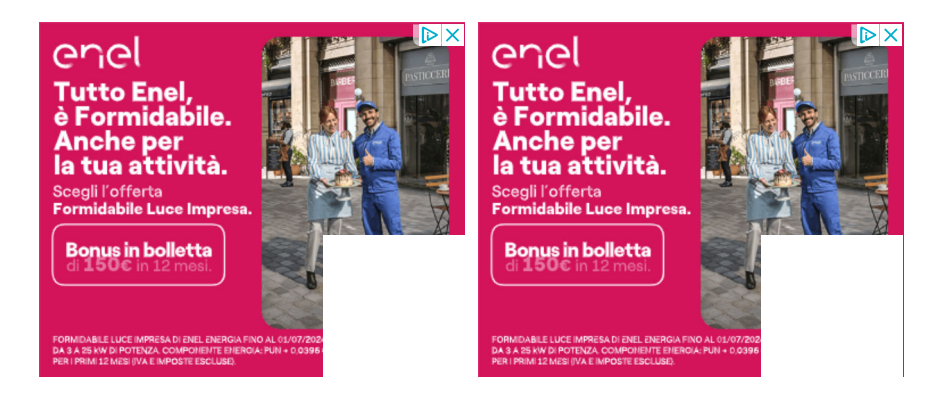

Padre Guidalberto, per gli amici Pistu, ama dire che «la morte non è mai l'opposto della vita, è solo un passaggio della vita stessa». Un po' come un altro noto religioso, padre Alberto Maggi, secondo cui non si muore mai: si rinasce due volte, e la seconda è per sempre.□Padre Guidalberto vive da tempo nella comunità San Leonardo al Palco, immersa nel verde, in provincia e diocesi di Prato. Stavolta però, dopo avere ricostruito monasteri in mezz'ltalia, ha dato forma a un altro sogno: recuperare alla vita chi stava morendo. Un ossimoro totale. Lui tuttavia c'è riuscito, ricostruendo l'antico borgo di Mezzana, nel Comune di Cantagallo, dove, dicono qui oggi, «la morte non fa paura».

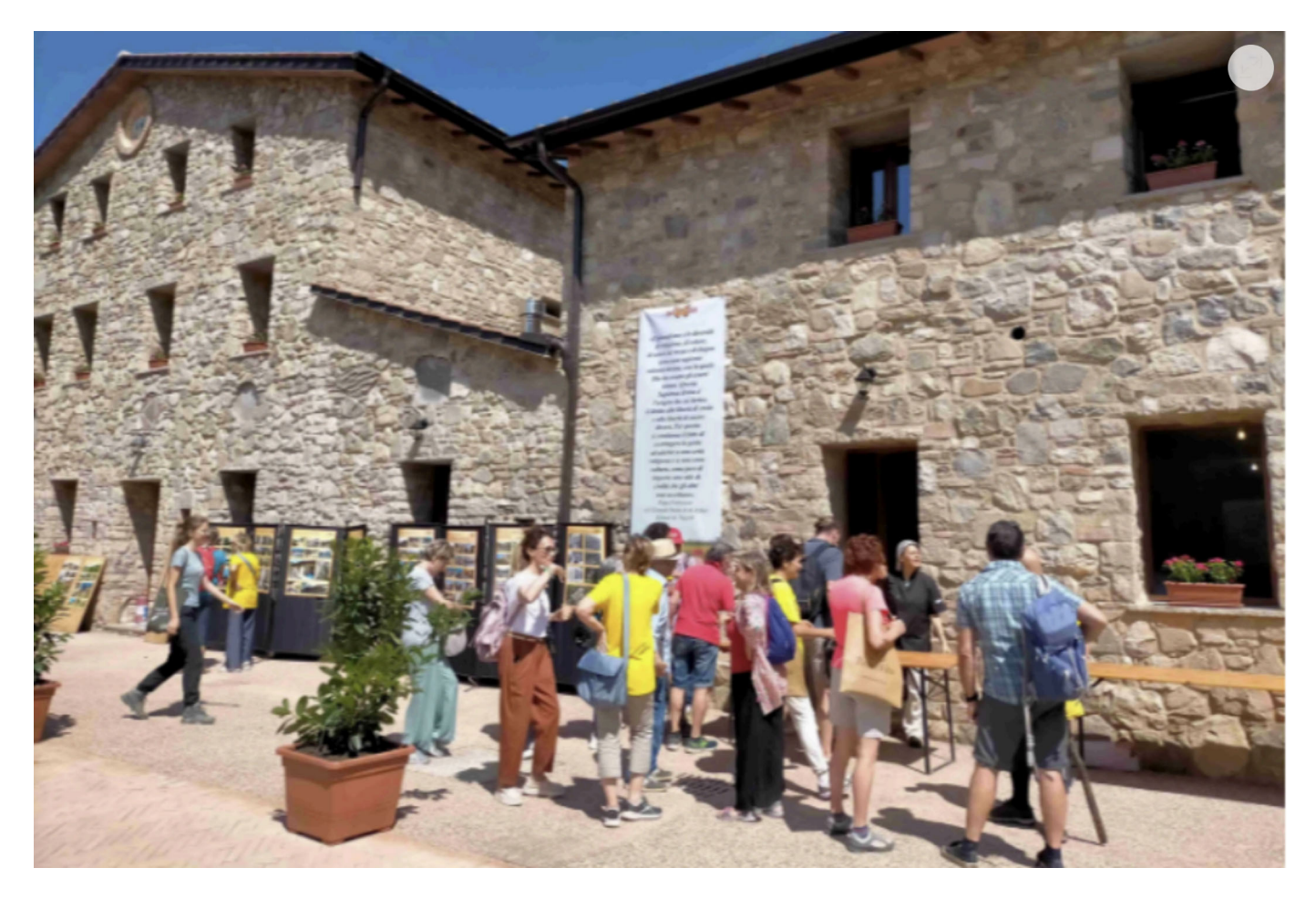

Il religioso è un uomo come pochi: fa un miliardo di cose, ma ha sempre mantenuto fede al suo impegno, fare il muratore. Se le giornate normali prevedono studio, incontri, conferenze, lui si alza sempre prima, prima dell'alba, prende gli attrezzi da muratore e sale al borgo. Fino a poco tempo fa era un paese fantasma: una dozzina di ruderi di case abbandonate. Da alcuni mesi è stata inaugurata la prima parte ed è diventato Borgo "Tutto è Vita", un luogo che inizia a ospitare malati, alcuni prossimi alla terminalità, ai quali, attraverso la meditazione, viene offerta anche una prospettiva nuova: un luogo di spiritualità e di cura della persona. «La meditazione – spiega padre Bormolini – è al centro di tutto, accompagnata da altri percorsi, in particolare artistici, ma anche con la cura degli orti, della natura in generale».

Nel borgo vivono alcuni volontari, presto anche alcune famiglie con bambini e una piccola comunità di monaci. Buona parte dei 12 edifici è già attiva, con i giardini e un parco agricolo. Vi si trova di tutto: oltre a esperienze di meditazione guidata, laboratori di musica, narrazione, teatro, poesia, danza, esposizioni e incontri. Sembra davvero di stare in un altro pianeta, anche perché il borgo è diventato luogo di meditazione in cui persone che hanno incontrato la malattia accolgono centinaia di persone che, soprattutto nel fine settimana, salgono per due giorni di silenzio e preghiera. In parte, ma solo in parte, decine di volontari che in questi anni si sono alternati nei cantieri.□Nel borgo spiccano la Casa del Grano, chiamata così perché «il grano non muore mai», e lo spiazzo per l'hospice (convenzionato con la Regione Toscana) in cui, appunto, la meditazione è l'asse portante della cura. «È l'unico del suo genere in Europa e solo il terzo nel mondo», sottolinea Guidalberto. Una realtà che appassiona ospiti e volontari, che hanno vissuto un momento molto significativo per loro nell'ultimo week end di giugno con l'inaugurazione dell'ultima parte del borgo Tutto è Vita, che presto potrà accogliere le prime persone con malattia per vivere l'esperienza di un percorso spirituale.

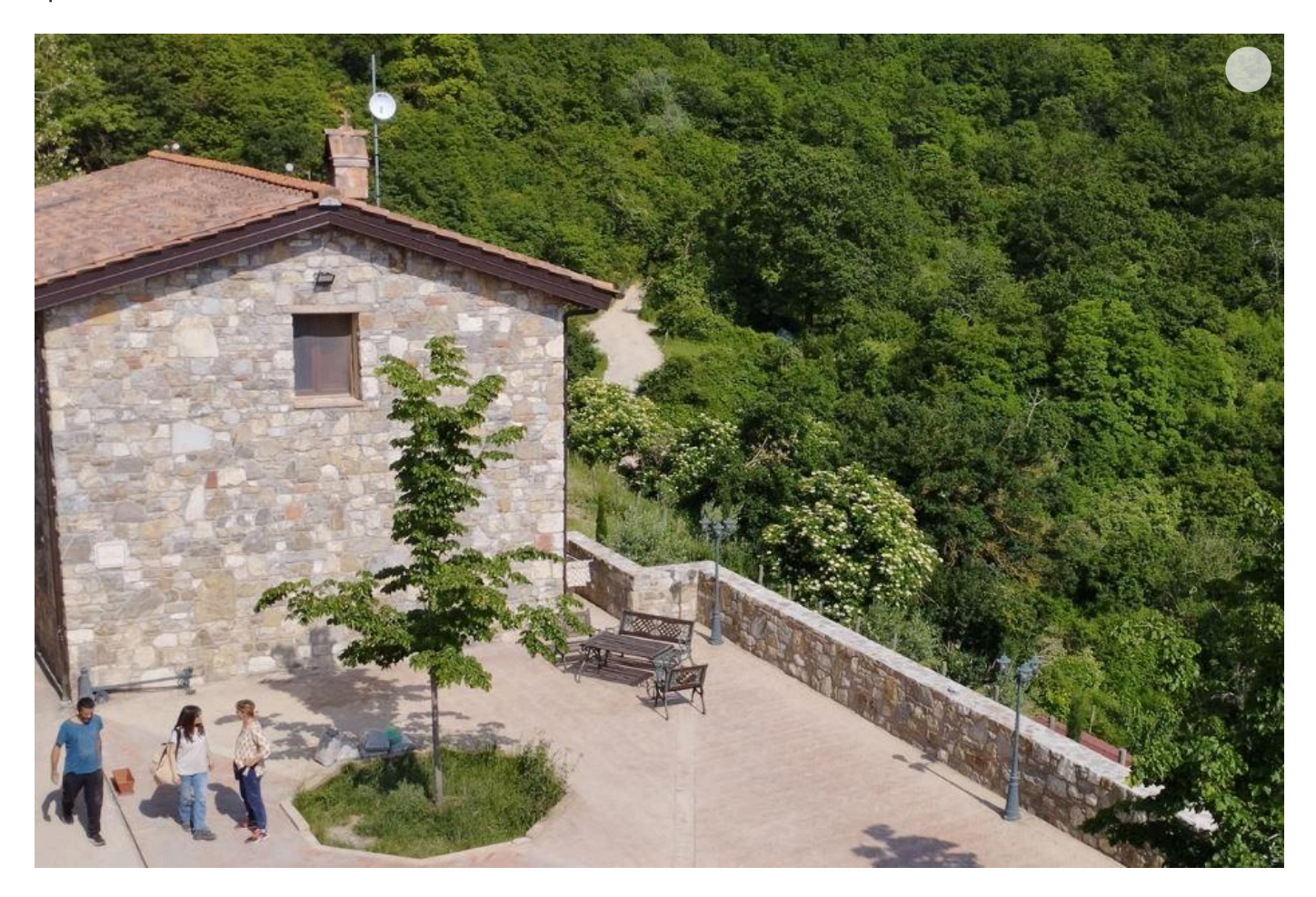

«Sono stati anni duri – ammette Guidalberto –, stiamo ancora lottando contro le conseguenza dell'alluvione dell'autunno 2023 e con altri smottamenti della primavera, ma la nostra è stata comunque una grande festa, uniti con chi vuole accogliere, come cantava Franco Battiato "coloro che non sopportano i dolori dell'esistenza"».

© RIPRODUZIONE RISERVATA

## **ISCRIVITI ALLE NEWSLETTER DI AVVENIRE**